# **SNT : Activité code-barres et code QR**

## **S'informer sur le code-barres (code à barres)**

A l'aide de tes connaissances et de tes recherches sur Internet réponds aux questions suivantes :

- Quelles sont les trois **familles** de code-barres ?
- Quels sont les **usages généraux** des codes à barres ? A quoi peuvent-ils servir ?
- Qu'est ce que le **code EAN** ?
- Quel sont les **usages** des codes EAN suivants :
	- code **EAN 8** :
		- code **EAN 13** :
		- code **EAN 128** :
- Que faut-il pour **lire** un code-barres ?

#### **Des pistes de recherche pour t'aider** :

- <https://fr.wikipedia.org/wiki/Code-barres>
- [http://www.gomaro.ch/codes\\_barres.htm](http://www.gomaro.ch/codes_barres.htm)

### **Le code QR (QR code)**

A l'aide de tes connaissances et de tes recherches sur Internet réponds aux questions suivantes :

- Quelles sont les **différences** entre le code-barres et le QR Code ?
- Quel est **l'avantage** du QR code par rapport au code-barres ?
- Quelles **informations** peut-on coder dans un QR code ?
- Que faut-il pour **lire** un QR code ?

#### **Des pistes de recherche pour t'aider** :

- [https://fr.wikipedia.org/wiki/Code\\_QR](https://fr.wikipedia.org/wiki/Code_QR)
- <https://fr.qr-code-generator.com/>

### **Générer des codes QR**

#### **Exemples de générateur de codes QR** :

- <https://www.unitag.io/fr/qrcode>
- <https://fr.qr-code-generator.com/>
	- crée avec un logiciel de traitement de texte un document contenant les informations suivantes :
		- o ton prénom et ton nom,
		- o ta classe.
		- l'URL du site du lycée [www.lyc-valadon.ac-limoges.fr,](http://www.lyc-valadon.ac-limoges.fr)
		- $\circ$  une autre information de ton choix.

Pour chacune de ces informations, tu vas **associer** un QR code (sous forme d'**image**).

Enregistre le document que tu as réalisé.

### **Lire les codes QR**

- **Installe** sur ton smartphone un **lecteur** de QR code,
- Utilise ton smartphone pour **lire** les QR code que tu as créés dans ton document.

### **Mini-projet : un jeu avec les codes QR**

Imagine un **jeu de questions et réponses** utilisant les **QR codes** pour afficher les bonnes réponses :

- crée un document avec un logiciel de traitement de texte,
- ajoute des questions et les réponses **cachées** dans un QR Code.

#### **Je continue ...**

Je reviens à l'accueil SNT du thème [Les données structurées et leur traitement](/doku.php/snt/donnee/accueil)

From: [/](#page--1-0) - **Les cours du BTS SIO**

Permanent link: **</doku.php/snt/donnee/aqrcode>**

Last update: **2019/09/12 14:02**

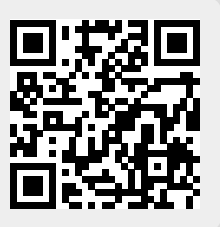